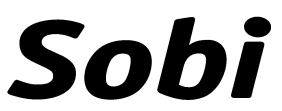

Sozialpädagogisches Bildungswerk Münster

Achtermannstraße 10-12 · 48143 Münster

Telefon 02 51/51 11 77 · Fax 02 51/4 82 81 88 · Mail info@sobi-muenster.de www.sobi-muenster.de

## Bildungsurlaub: "Das bleibt im Kopf!" - Sketchnotes und Visualisierung in beruflichen Kontexten erfolgreich nutzen

### Zielgruppe:

Menschen, die sich neue, kreative Ausdrucksweisen für die Arbeit aneignen möchten und andere Interessierte

#### Lerninhalte und Lernziele:

Ein bekanntes Sprichwort heißt: "Ein Bild ist weit nützlicher als tausend Worte." Auch wissenschaftlich ist es erwiesen, dass sich Menschen besser und länger an gesehene als nur an gehörte Informationen erinnern können. Die Kombination aus geschriebener, visueller und verbaler Kommunikation ist der Schlüssel zum erfolgreichen Lernen, sie weckt Neugier, fördert die Interaktion mit Teilnehmenden und Adressat\*innen und die Bereitschaft zur aktiven Auseinandersetzung. Dies wollen wir uns zu Nutze machen und uns mit der Frage nach dem Mehrwert von Sketchnotes und Visualisierungen im beruflichen Kontext auseinandersetzen.

Sie sollen sich trauen, ausprobieren und üben. Dafür bekommen Sie Werkzeuge an die Hand, mit denen Sie Ihre beruflichen Themen ansprechender gestalten können. Vom Willkommensplakat zum Notizzettel, von einfachen Ideen bis zur Darstellung eines komplexen Modells, einer Methode oder eines Kochrezeptes. Visualisierungen bieten auf vielfältige Weise einen Mehrwert für das Verstehen und das Verinnerlichen von Informationen, denn sie bleiben im Kopf.

Die gute Nachricht: Für diesen Bildungsurlaub müssen Sie neugierig, aber kein Zeichenkünstler sein – jeder Mensch kann ansprechende und überzeugende Flipcharts gestalten. Am Ende des Bildungsurlaubes wird eine Ihrer inneren Stimmen sagen: "Ich hätte nie gedacht, dass ich ...".

#### Ziele des Bildungsurlaubes:

- Einführung in die visuelle Kommunikation
- Grundlagen der Visualisierungstechniken (Schrift, Formen, Figuren + Symbole, Schatten, Farben, Struktur...)
- Experimentieren auf Moderationskarten, Papier oder Flipchart
- Auseinandersetzung mit den Möglichkeiten von Visualisierungen und deren Potenzial
- Gekonnter Einsatz von Visualisierung im beruflichen Kontext
- Erste Schritte zu einem visuellen Alphabet für Ihr eigenes Arbeitsfeld
- Tipps und Tricks

#### Methoden:

- Impulsvorträge
- Schreib- und Zeichenübungen
- Praktische Aufgaben
- Präsentation der Ergebnisse
- Gemeinsamer Austausch in der Gruppe
- Persönliches Feedback
- Fotodokumentation zum Nachklang

#### Kursleiterin:

Rebecca Ebel, Sozialarbeiterin/- pädagogin M.A. Grundausbildung in TZI und Medienpädagogin. Sie beschäftigt sich als Bildungsreferentin oft mit der Frage wie unterschiedliche Menschen unterschiedlich lernen. Dabei sind Kopf, Hand und Herz ebenso an Bord eines Seminares wie ihre kreative Ader.

Die Bildungsveranstaltung ist in NRW nach §9 des Gesetzes zur Freistellung von ArbeitnehmerInnen zum Zwecke der beruflichen und politischen Weiterbildung -Arbeitnehmerweiterbildungsgesetz (AWbG)- anerkannt.

# Konzept:

"Das bleibt im Kopf" - Sketchnotes und Visualisierungen in beruflichen Kontexten erfolgreich nutzen

Termin + Unterrichtsstunden: \_\_\_\_\_\_\_\_\_\_\_\_\_\_\_\_\_\_\_\_\_\_\_\_\_\_\_\_\_\_\_\_\_\_ - 24 Ustd

Zeiten: Mo + Mi 9.30-17.00h,

#### Montag

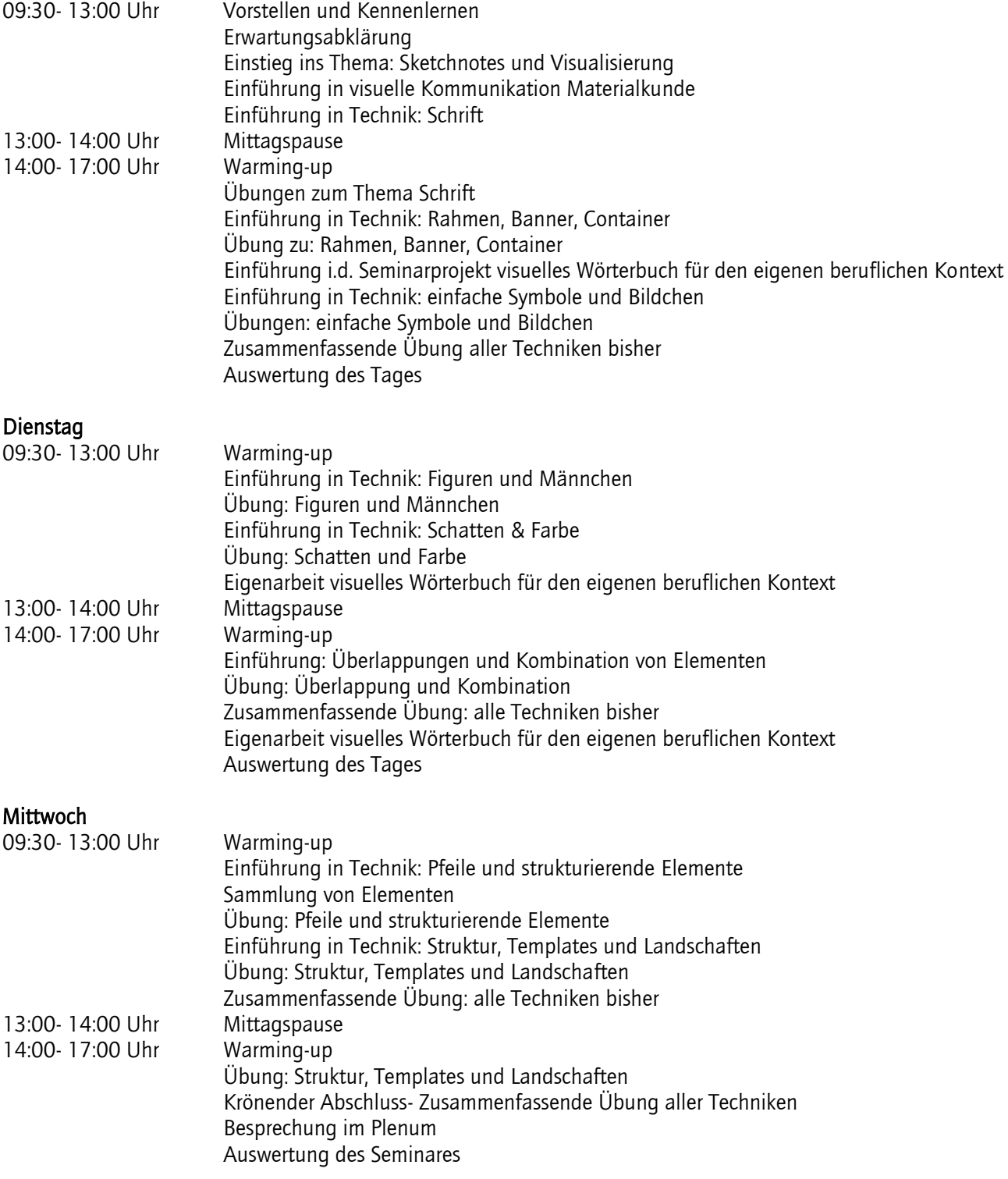